## Efficient Methods for Sparse Linear Systems

If spectral  $\Rightarrow$  FFT !

If non-spectral (FD, FE):

- elimination (direct)
- iterative  $\rightarrow$  multigrid
- Krylov methods (e.g. conjugate gradients)

Elimination Methods

Solve  $A \cdot x = b$ 

 $\underline{\text{Matlab}}: x = A \backslash b$ 

If A square, regular: can use elimination methods

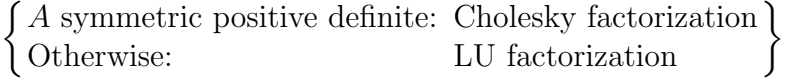

Fill-in

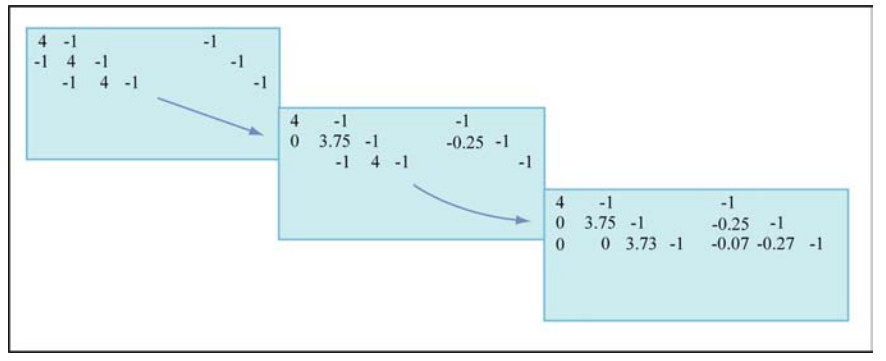

Image by MIT OpenCourseWare.

Adding rows creates nonzero entries and may thus destroy sparsity.

Matlab:

 $[L,U] = lu(A);$ spy(L) spy(U)

Minimum degree algorithms:

Reduce fill-in by reordering of rows and columns Ex.: Red-black ordering for K2D

Matlab:

| A non-symmetric               | A symmetric                     |
|-------------------------------|---------------------------------|
| $p = \text{colamd}(A)$        | $p = \text{symamd}(A)$          |
| $[L, U] = \text{lu}(A(p, :))$ | $[L, U] = lu(A(p, p))$          |
|                               | or                              |
|                               | $[L,U] = \text{chol}(A(p,p))$   |
| Strategy: Choose remaining    | Strategy: Choose remaining      |
| column with fewest nonzeros   | meshpoint with fewest neighbors |

Further:

- Graph separators
- Nested dissection

Elimination is great for small matrices whose entries are directly accessible.

Preconditioning

 $\underline{\text{Ex}}$ :  $A = \begin{bmatrix} 1 & 1 \\ 1 & 1000 \end{bmatrix}$   $\lambda \in \{0.999, 1000.001\} \Rightarrow \text{cond}(A) \approx 1000$  $P = \text{diag}(A) = \begin{bmatrix} 1 & 0 \\ 0 & 1000 \end{bmatrix}$  $A \cdot x = b$ Condition number:  $\kappa = \text{cond}(A) = ||A|| \cdot ||A^{-1}||$ A symmetric:  $\text{cond}_2(A) = \frac{|\lambda_{\text{max}}|}{|A|}$  $|\lambda_{\min}|$ cond $(A) \gg 1 \Rightarrow$  small error in b can yield large error in x Formulate equivalent system which is better conditioned. Left preconditioning: solve  $(P^{-1}A) \cdot x = P^{-1}b$ Right preconditioning: 1. solve  $(AP^{-1}) \cdot y = b$ 2. solve  $P \cdot x = b$  $\text{cond}_2(P^{-1}A) = \text{cond}(AP^{-1}) \approx 2.65$ 

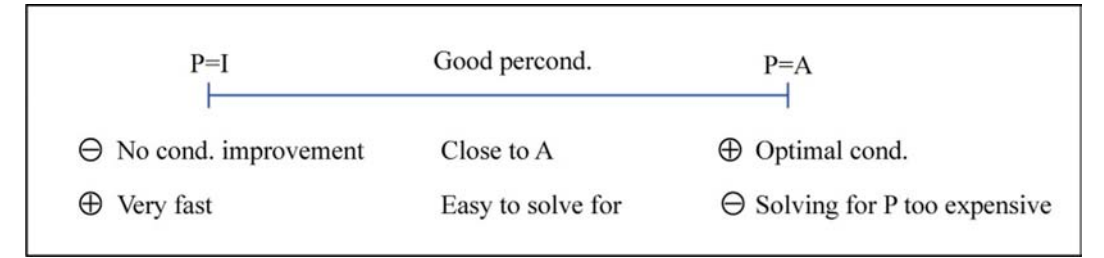

Image by MIT OpenCourseWare.

$$
\bullet P = D \bullet P = D + L
$$
 A = 
$$
\begin{bmatrix} 0 \\ 1 \end{bmatrix}
$$
 Image by MIT OpenCourseWave.

 $\bullet P = L_{\text{app}} \cdot U_{\text{app}}$  (ILU = Incomplete LU factorization) [Matlab: luinc]

Iterative Methods

Ex.:

Apply to precondition system:  $\left\{\n\begin{array}{rcl}\n\left(AP^{-1}\right)y & = & b \\
Px & = & y\n\end{array}\n\right\}$  $A \cdot x = b$ ⇔  $\sqrt{ }$  $x = (I - A) \cdot x + b$  $\lambda$ splitting  $x^{(k+1)} = (I - A) \cdot x^{(k)} + b$  $x^{(0)} = x_0$  iteration  $y^{(k+1)} = (I - AP^{-1})y^{(k)} + b$  $\Leftrightarrow Px^{(k+1)} = (P - A)x^{(k)} + b$  $\Leftrightarrow x^{(k+1)} = (I - P^{-1}A)x^{(k)} + P^{-1}b$  $\overrightarrow{=M}$  $\Leftrightarrow P$  ( Ĭ.  $x^{(k+1)}$  $\sum_{\alpha(k)}$  $-x^{(k)}$ Ī.  $\sum_{k=0}^{\infty} = \frac{b - A \cdot x^{(k)}}{x^{(k)}}$ )  $=z^{(k)}$   $=r^{(k)}$ update residual

Error:

$$
x = A^{-1}b
$$
  
\n
$$
e^{(k)} = x - x^{(k)}
$$
  
\n
$$
\Rightarrow e^{(k+1)} = M \cdot e^{(k)}
$$
 [independent of *b*]  
\nIteration converges if  $\rho(M) < 1$   
\nSpectral radius  $\rho(M) = \max |\lambda(M)|$ 

Popular Preconditioners:

$$
A = \boxed{\begin{bmatrix} & & & \\ & \ddots & \\ & & L & \\ & & & \end{bmatrix}}
$$

Image by MIT OpenCourseWare.

$$
P = D
$$
 Jacobi  
\n
$$
P = D + L
$$
 Gauß-Seidel  
\n
$$
P = D + wL
$$
 SOR (Successive  
\nOverRelaxation)  
\n[better: SSOR]

$$
M = I - D^{-1}A
$$
  
 
$$
M = I - (D + L)^{-1}A
$$
 (overwrite entries  
as computed)

Theorem:

- $\left(\begin{array}{c} \vert_{a_{ii}}\vert \geq \sum \vert_{a_{ii}}\vert \end{array}\right)$ � • If A diagonal dominant  $|a_{ii}| > \sum |a_{ij}| \rightarrow$  Jacobi converges  $j\neq 1$
- If Jacobi converges  $\Rightarrow$  Gauß-Seidel converges ( $\times$  2 faster)

\n- If 
$$
0 < w < 2 \Rightarrow
$$
 SOR converges
\n- $w_{\text{opt}} = \frac{2}{1 + \sqrt{1 - \mu^2}}$ ,  $\mu = \rho(I - (D + I)^{-1}A)$ .
\n

Multigrid

$$
\frac{\text{Heat Equation}}{u_t - \nabla^2 u = f} \quad \xrightarrow{p \approx \frac{1}{\Delta t}I} \quad P(u^{(k+1)} - u^{(k)}) = -A \cdot u^{(k)} + f
$$
\n
$$
\uparrow
$$
\n
$$
\uparrow
$$
\n
$$
\uparrow
$$
\n
$$
\uparrow
$$
\n
$$
\uparrow
$$
\n
$$
\uparrow
$$
\n
$$
\uparrow
$$
\n
$$
\uparrow
$$
\n
$$
\uparrow
$$
\n
$$
\uparrow
$$
\n
$$
\uparrow
$$
\n
$$
\uparrow
$$
\n
$$
\uparrow
$$
\n
$$
\uparrow
$$
\n
$$
\uparrow
$$
\n
$$
\uparrow
$$
\n
$$
\uparrow
$$
\n
$$
\uparrow
$$
\n
$$
\uparrow
$$
\n
$$
\uparrow
$$
\n
$$
\uparrow
$$
\n
$$
\uparrow
$$
\n
$$
\uparrow
$$
\n
$$
\uparrow
$$
\n
$$
\uparrow
$$
\n
$$
\uparrow
$$
\n
$$
\uparrow
$$
\n
$$
\uparrow
$$
\n
$$
\uparrow
$$
\n
$$
\uparrow
$$
\n
$$
\uparrow
$$
\n
$$
\uparrow
$$
\n
$$
\uparrow
$$
\n
$$
\uparrow
$$
\n
$$
\uparrow
$$
\n
$$
\uparrow
$$
\n
$$
\uparrow
$$
\n
$$
\uparrow
$$
\n
$$
\uparrow
$$
\n
$$
\uparrow
$$
\n
$$
\uparrow
$$
\n
$$
\uparrow
$$
\n
$$
\uparrow
$$
\n
$$
\uparrow
$$
\n
$$
\uparrow
$$
\n
$$
\uparrow
$$
\n
$$
\uparrow
$$
\n
$$
\uparrow
$$
\n
$$
\uparrow
$$
\n
$$
\uparrow
$$
\n
$$
\uparrow
$$
\n
$$
\uparrow
$$
\n
$$
\uparrow
$$
\n
$$
\uparrow
$$
\n
$$
\uparrow
$$
\n
$$
\uparrow
$$
\n
$$
\uparrow
$$
\n

Iterative schemes behave like heat equation. Slow convergence, fast smoothing of error.

Smoothers:

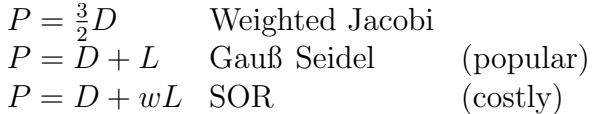

Smoother reduces high frequency error components fast. Smooth error is rough on coarser grid.

$$
\underline{\text{Ex.}}: \left\{ \begin{array}{c} -u_{xx} = 1 \\ u(0) = 0 = u(1) \end{array} \right\}
$$
\nfine grid

\n
$$
(h = \frac{1}{8})
$$
\ncoarse grid

\n

Interpolation: Linear

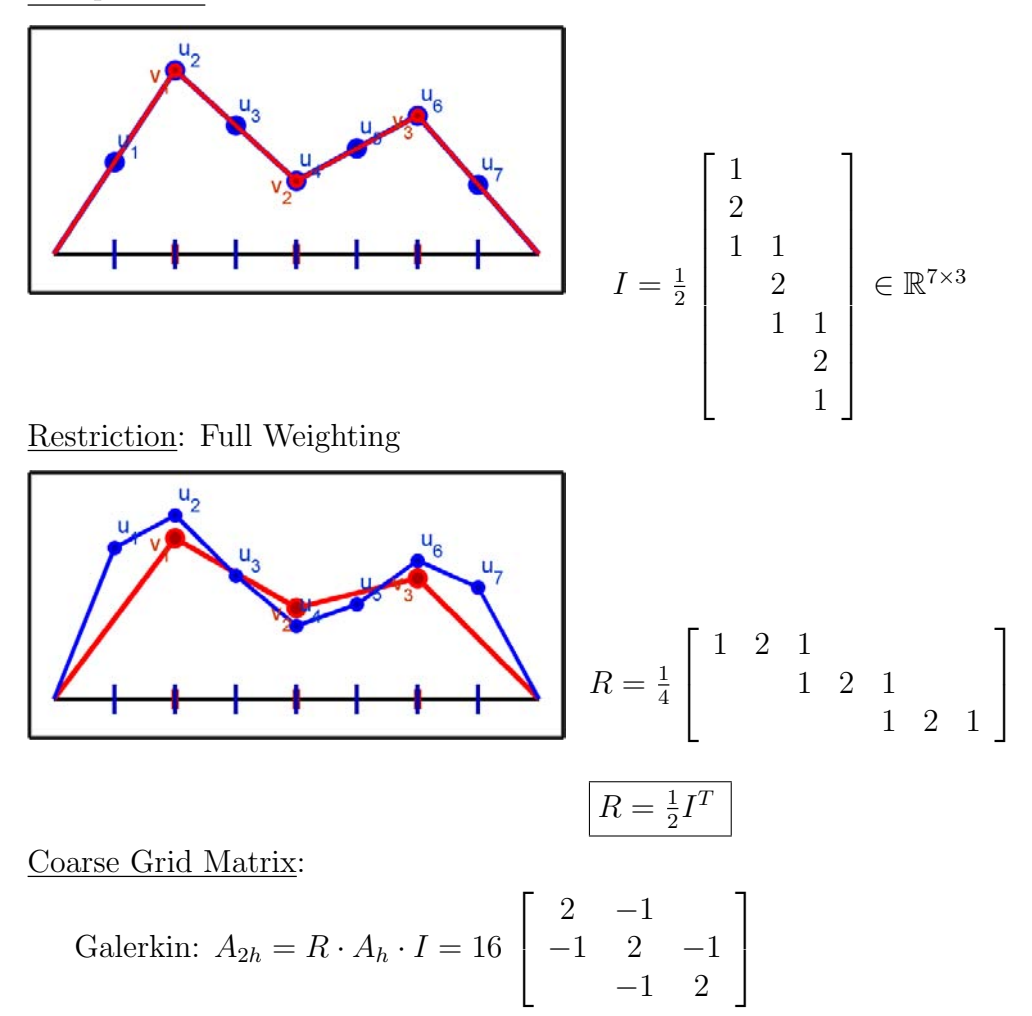

18.336 Numerical Methods for Partial Differential Equations Spring 2009

For information about citing these materials or our Terms of Use, visit:<http://ocw.mit.edu/terms>.